<< Dreamweaver8

, tushu007.com

- 书名:<<中文版Dreamweaver8入门必练>>
- 13 ISBN 9787302134978
- 10 ISBN 7302134979

出版时间:2006-12

页数:306

字数:478000

extended by PDF and the PDF

http://www.tushu007.com

## << Dreamweaver8

Dreamweaver 8<sup>2</sup> Dreamweaver 8 Dreamweaver Dreamweaver 8 Dreamweaver 8 100 1 13 、布局、框架、模板、CSS、交互页面、多媒体、高级应用、扩展的应用,以及一个网站制作的综合 Dreamweaver 8 Dreamweaver 8

, tushu007.com

 $,$  tushu007.com

<<中文版Dreamweaver8入门必练>>

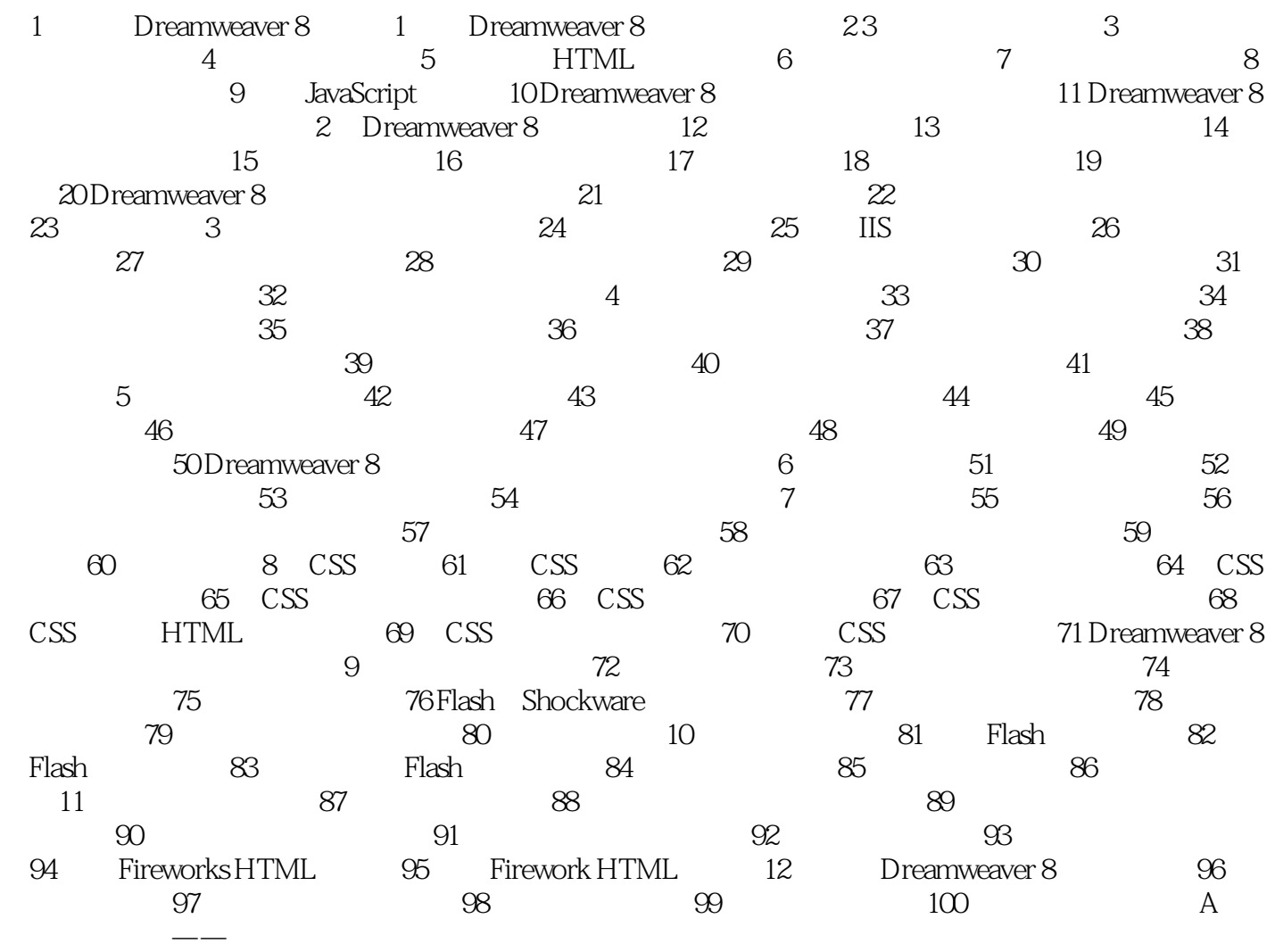

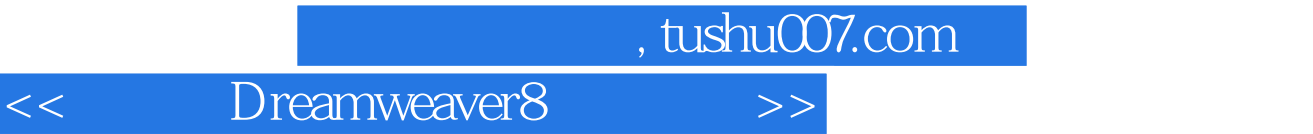

本站所提供下载的PDF图书仅提供预览和简介,请支持正版图书。

更多资源请访问:http://www.tushu007.com